# **COMMENT EXPLOITER LES DONNÉES TERRITOIRES&CLIMAT DISPONIBLES EN OPEN DATA ?**

Les données saisies sur Territoires&Climat, dont les données des PCAET, sont disponibles sur la page Open Data du site Territoires&Climat et sur data.ademe.fr. Cet article présente les différents jeux de données disponibles et comment les utiliser.

### Rédigé par **ADEME** le 26/07/2021 | Mis à jour le **15/09/2022 à 15:26:27**

L'ADEME met à disposition l'ensemble des données saisies sur Territoires&Climat en open data, dont les données des PCAET. Plusieurs jeux de données sont ainsi disponibles sur la page Data [Territoires&Climat](https://www.territoires-climat.ademe.fr/opendata) ainsi que sur le **portail Open Data de [l'ADEME](https://data.ademe.fr/)**, qui permet une meilleure réutilisation (notamment via API). Tous les jeux de données sont actualisés quotidiennement.

Afin de faciliter l'exploitation des données, la description détaillée du contenu de chaque fichier est disponible dans le fichier « Notice d'exploitation des données ».

#### **Données des PCAET déposés par les collectivités**

Ces données correspondent aux éléments renseignés par les collectivités lors du dépôt de leur PCAET. Elles sont séparées en plusieurs fichiers, correspondant aux différentes parties du formulaire de dépôt. Les fichiers V2 concernent les PCAET déposés avec le nouveau formulaire de dépôt mis en<br>place au printemps 2020, et les fic

- Les fichiers « Démarches PCAET [V1 ou V2] ENTETE » comprennent les informations générales sur les PCAET : collectivité porteuse, dates, état d'avancement, description…  $\bullet$
- Les fichiers « Démarches PCAET [V1 ou V2] PEC SEQ » comprennent les informations des fichiers ENTETE ainsi que les données et objectifs sur la consommation d'énergie, les émissions de gaz à effet de serre, la vulnérabilité au changement climatique et la séquestration carbone.
- Les fichiers « Démarches PCAET [V1 ou V2] ENR » comprennent les informations des fichiers ENTETE ainsi que les données et objectifs sur la production et la consommation d'énergie renouvelable, les énergies de récupération, le stockage énergétique et les évolutions des réseaux.
- Les fichiers « Démarches PCAET [V1 ou V2] POLLUANT » comprennent les informations des fichiers ENTETE ainsi que les données et objectifs sur les émissions de polluants atmosphériques.
- Les fichiers « Démarches PCAET [V1 ou V2] Programmes Actions » comprennent l'identifiant des PCAET ainsi que les informations sur les actions des PCAET renseignées par la collectivité (intitulé, secteur, type de porteur).
- Le fichier « Démarches fichiers » est une archive zip et contient un dossier par démarche, dans lequel se trouve l'ensemble des pièces jointes à la démarche (Attention fichier lourd : environ 10 Go). Le nom du<br>dossier est démarches fichiers » (voir ci-dessous).
- Le fichier « Correspondance démarches fichiers » contient la liste des fichiers contenu dans l'archive « Démarche fichiers » pour chaque démarche.

Les quatre premiers fichiers (entête, données et objectifs) et le fichier « Correspondance démarches fichiers » sont au format CSV et exploitables via Excel ou Libre Office Calc. Les fichiers contenant les programmes d'actions sont au format JSON et nécessitent l'utilisation d'un langage permettant de gérer ce type de format. Le fichier « Démarches fichiers » est au format zip et peut être exploité par n'importe quel explorateur de fichiers.

Les quatre premiers fichiers (entête, données et objectifs) sont également disponibles sur le portail Open Data de [l'ADEME](https://data.ademe.fr/), actualisé quotidiennement et permettant ainsi une meilleure réutilisation, notamment via API.

## **Données des démarches libres**

Ces données correspondent aux éléments renseignés par les collectivités lors de la publication de leur démarche libre (Cit'ergie, CTE, TEPOS…). Elles sont séparées en deux fichiers :

- Le fichier « Démarches libres » comprend les informations générales sur la démarche (identifiant, collectivité porteuse, type de démarche, description...) ainsi que, lorsqu'il est renseigné, les données du profil énergie-climat de la collectivité.
- $\bullet$ Le fichier « Démarches libres Programmes Actions » comprend l'identifiant et le type de démarche ainsi que les informations sur les actions renseignées par la collectivité (intitulé, secteur, type de porteur).

Le premier fichier est au format CSV et exploitable via Excel ou Libre Office Calc. Le second (Programmes d'actions) est au format JSON et nécessite l'utilisation d'un langage permettant de gérer ce type de format.

Le premier fichier est également disponible sur leportail Open Data de [l'ADEME](https://data.ademe.fr/), actualisé quotidiennement et permettant ainsi une meilleure réutilisation, notamment via API.

### **Données des actions enregistrées sur le site**

Ces données correspondent aux éléments renseignés par les collectivités dans les fiches actions qu'elles ont publiées : intitulé, collectivité porteuse, type d'action, date, cible, description, etc, ainsi que, le cas échéant, le nom et l'identifiant de la démarche à laquelle l'action est liée. Ces données sont regroupées dans le fichier « Fiches action », au format CSV et exploitable via Excel ou Libre Office Calc.

## **Autres données diverses**

Les fichiers « Collectivités » et « Organisations régionales » sont des fichiers d'informations répertoriant l'ensemble des collectivités et organisations régionales (Directions Régionales de l'ADEME, Conseil régionaux et DREAL) référencées sur Territoires&Climat.

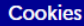

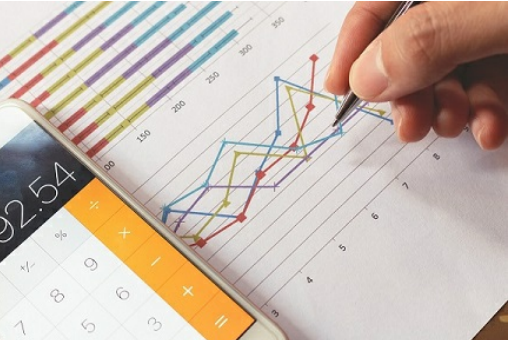